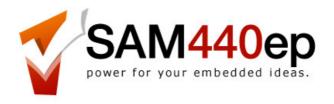

# Sam440ep-flex User Guide

version 0.2 - 22 May 2009

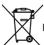

Please check you local regulations for disposal of electronic devices

#### ACube Systems S.r.l.

Via Tabacco, 58 - 36061 Bassano del Grappa (VI) – Italy tel. +39 0424 393120 fax +39 0424 393119 – info@acube-systems.com – www.acube-systems.biz C.F. 03367150244 - VAT ID 03367150244 - REA VI-319762

# Welcome

Thanks for buying an ACube Systems motherboard! Your Sam440ep-flex board is ready to go. Just connect a PCI graphics card, a hard drive, monitor, mouse and a keyboard, and switch it on! It can be housed into a flex-atx, micro-atx and full ATX computer case.

Enjoy our products!

# 1. Package

Check your motherboard packaging for the following items:

Motherboard Sam440ep-flex Cables 2 x Sata cables Documentation User Guide

## 2. Features

|   | eatures                     |                                   |
|---|-----------------------------|-----------------------------------|
| • | PowerPC AMCC<br>440ep       | Power                             |
| • | DDR Ram                     |                                   |
| • | Serial ATA 1.5<br>Gb/s      | SERIAL                            |
| • | USB 2.0                     | CERTIFIED USB                     |
| • | Lattice XP FPGA             | Lattice Semiconductor Corporation |
| • | Rohs compliance             | Pb RoHS 2002/96/EC                |
| • | ZigBee module<br>(optional) |                                   |

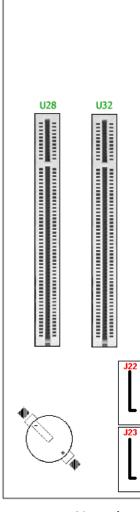

Note that

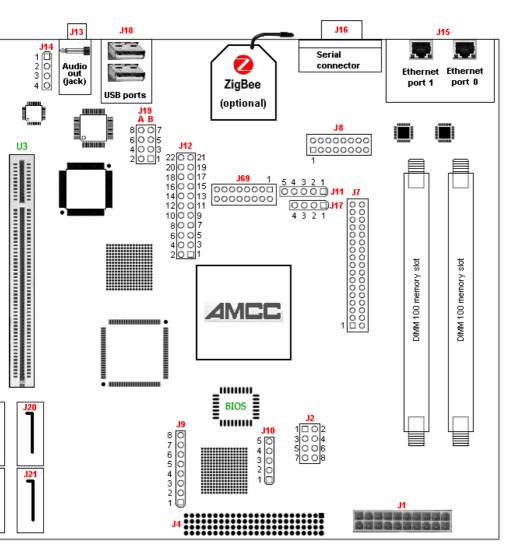

any component not shown in this picture is for internal use only.

# 3. Sam440ep-flex hardware specifications

- Flex-atx form factor (216 x 170 mm)
- 533/667 Mhz PowerPC AMCC 440ep CPU
- 2 DIMM module slots. Max 1 GB.
- Serial ATA Silicon Image 3114 controller 4 ports (PCI 66 Mhz)
- Pericom 8150B PCI to PCI bridge
- Audio 5.1 onboard, CS 4281 and Realtek ALC655 codec (PCI 33 Mhz)
- USB 2.0 OHCI/EHCI NEC PCI controller (2 external ports, 2 internal ports)
- 3 PCI expansion slots, 32 bits, (1 x 66 Mhz, 2 x 33 Mhz), 3.3V
- Dual 10/100 Ethernet controller
- LatticeXP FPGA with 80 I/O pins expansion connector
- RTC clock
- Serial port
- I2C and SPI/I2C buses
- Optional ZigBee module

# 4. Rear panel connectors

#### **Ethernet**

J15 - Lan ports 0 and 1

Note that the connector which is closer to the end of the board is considered as unit 0. The other port is unit 1.

## **Serial**

J16 - Serial port

Note that the serial line is made of 4 wires: Tx, Rx, RTS, CTS.

## **USB**

J18 - USB 2.0 ports 1 and 2

These 2 ports support EHCI/OHCI protocols.

## **Audio**

J13 - Audio out

The audio connector has a jack stereo format.

# 5. Internal connectors

# Case panel connector: J2

- 1-2 HD led
- 3-4 Power led
- 5-6 Power Switch
- 7-8 Reset Switch

## **USB**

Internal USB ports: J19 (EHCI/OHCI) and J17 (OHCI only)

| J19a (port 3) | 1 – VCC | J17 (port 5) | 1 – VCC |
|---------------|---------|--------------|---------|
|               | 3 – D-  |              | 2 – D-  |
|               | 5 – D+  |              | 3 – D+  |
|               | 7 – GND |              | 4 – GND |

# **Audio**

Audio in: J14 (DVD/CD)

Audio expansion port: J12

| 1 – 3.3 V   | 2 – 5 V        |
|-------------|----------------|
| 3 – SPDIFI  | 4 – SPDIFO     |
| 5 – MIC1    | 6 – LINE_IN_L  |
| 7 – JD0     | 8 – JD2        |
| 9 – MIC2    | 10 – LINE_IN_R |
| 11 – SURR_L | 12 – PCIM_OUT  |
| 13 – SURR_R | 14 – PCIM_IN   |
| 15 – AUX_L  | 16 – CEN_OUT   |
| 17 – AUX_R  | 18 – LFE_OUT   |
| 19 – FMIC   | 20 – VREFOUT   |
| 21 – GND    | 22 – GND       |
|             |                |

**SATA ports**: J20 (Hard Disk), J23 (DVD/CD), J21, J22

#### **PCI slots**

U3 – PCI slots running at 66 Mhz

U28 – PCI slots running at 33 Mhz

U32 - PCI slots running at 33 Mhz

For better performance we suggest to use the U3 slot for plugging a graphics card.

#### **RAM slots**

Both memory slots are the same. In case only one memory module is used, it can be installed in either one.

#### Misc

ATX Power connector: J1

Cpu JTAG: J8

LatticeXP FPGA JTAG: J9

LatticeXP FPGA expansion connector: J4 (80 I/O pins available)

I2C bus port: J10

1 – SCLK

2 - 3.3V

3 - SDATA

4 - GND

5 – NC

SPI/I2C bus port: J11

1 – I2C SCLK / SPI SCL

2 - 3.3V

3 - I2C SDATA / SPI SDA

4 – GND

5 - SPI SDO

GPIO: J7

#### 6. Firmware

Note: the 1.3.1 Uboot version shipped with the board is under constant development. Currently there are a few limitations, which may be resolved in future updates.

To use an USB keyboard under UBoot, it needs to be attached to the upper external USB port (J18) or internal header J19A.

Uboot currently handles only 2 SATA ports from which you can boot. It means that you must connect devices you want to boot from on J20 and J23 only.

Obviously, other devices will be recognised when the operating system is loaded.

## 7. Instructions

There is a blue led near the J21 Sata connector. When this led is lit, the board is under power. When the board is switched on, this led should go off and the power led on the computer case should light on.

If you encounter a problem using your board, please contact your dealer. He is very qualified to fix any issues.

# 8. Safety Information

ALWAYS DISCONNECT ALL POWER CABLES BEFORE CONNECTING OR REMOVING CABLES FROM THE MOTHERBOARD.

Also make sure that your power supply is set to the correct voltage in your area.

# 9. PCI SLOTS

**Warning**: the PCI slots are compatible with 3.3V PCI cards only. Inserting a 5.0V PCI card will damage the Sam440ep-flex board!! Do not try to reverse a 5.0V PCI board to fit it into the 3.3V PCI slot, it will damage your board!!

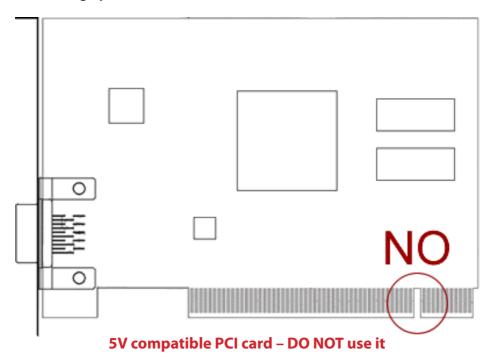

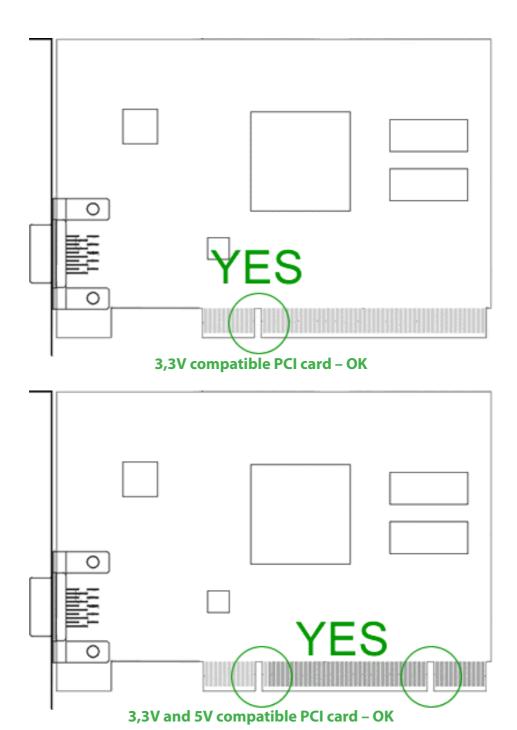

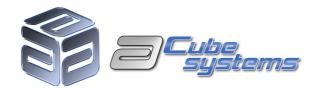